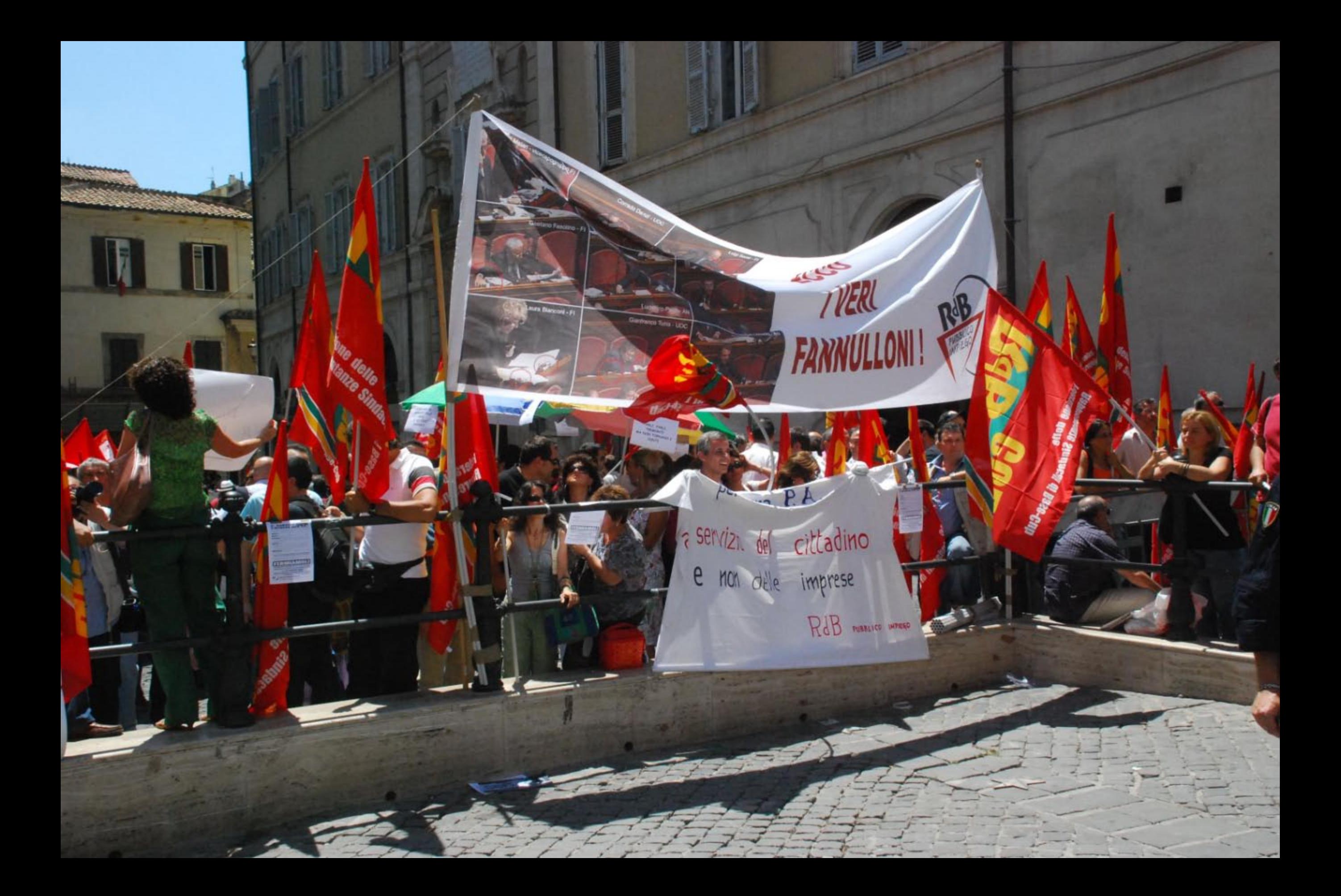

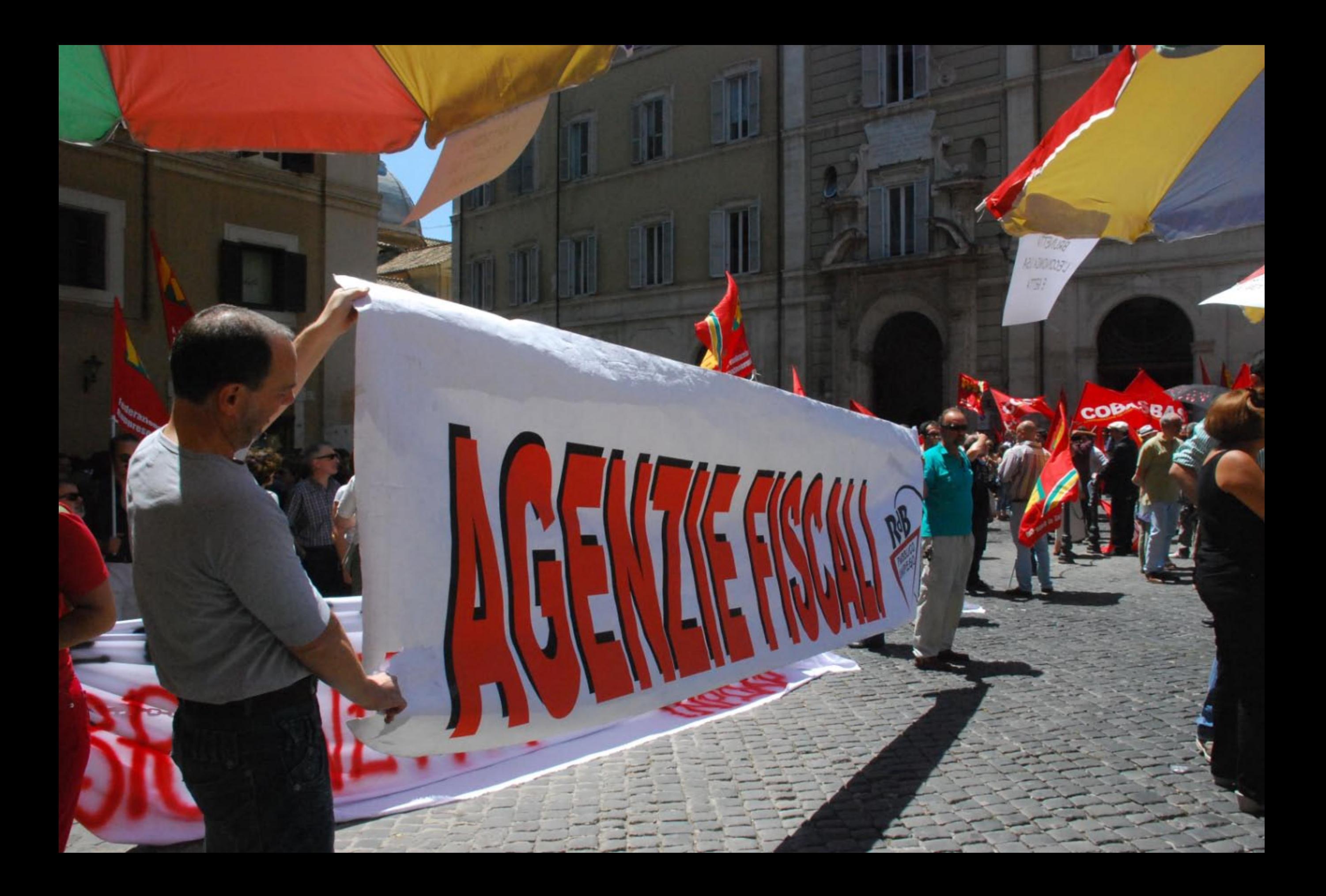

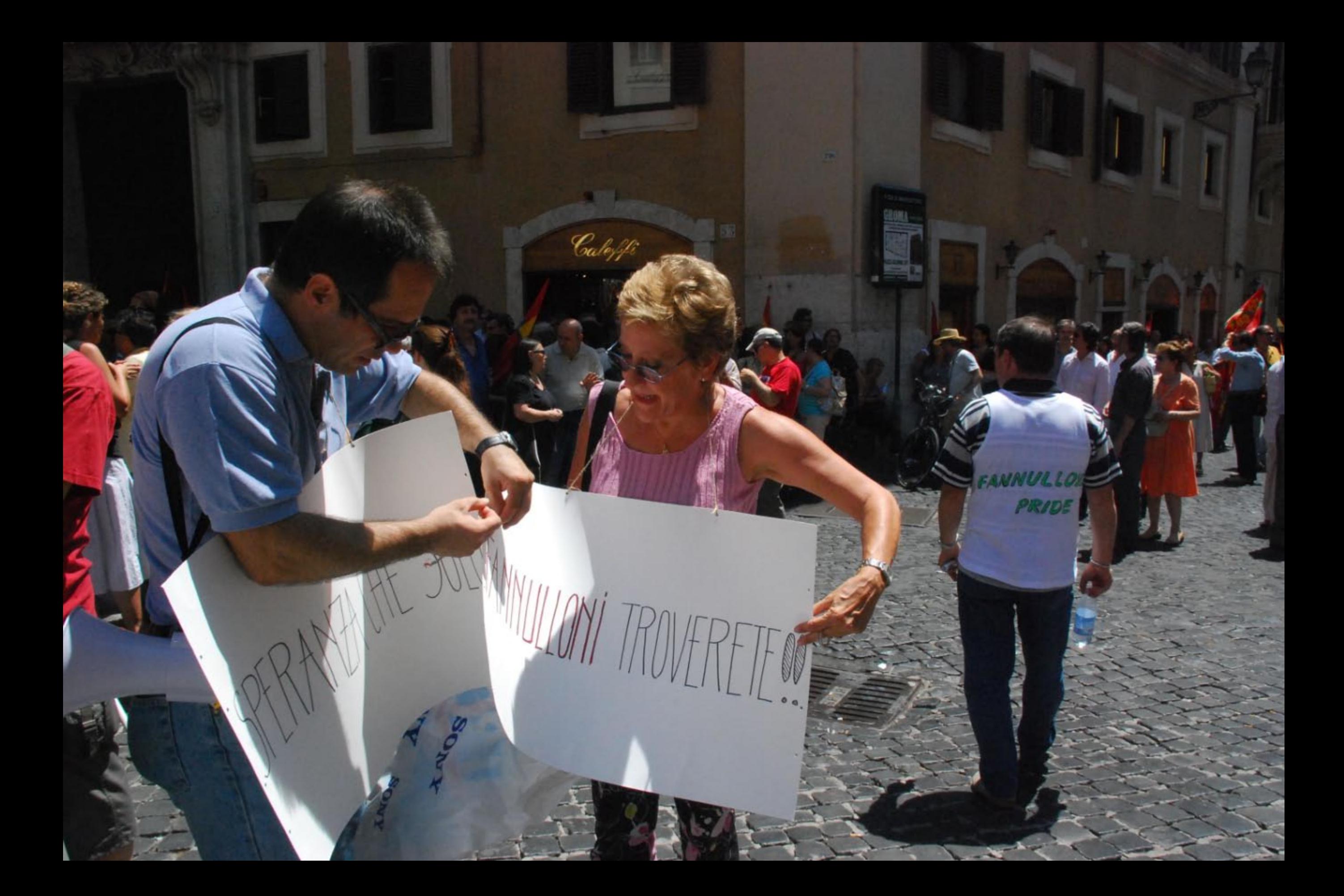

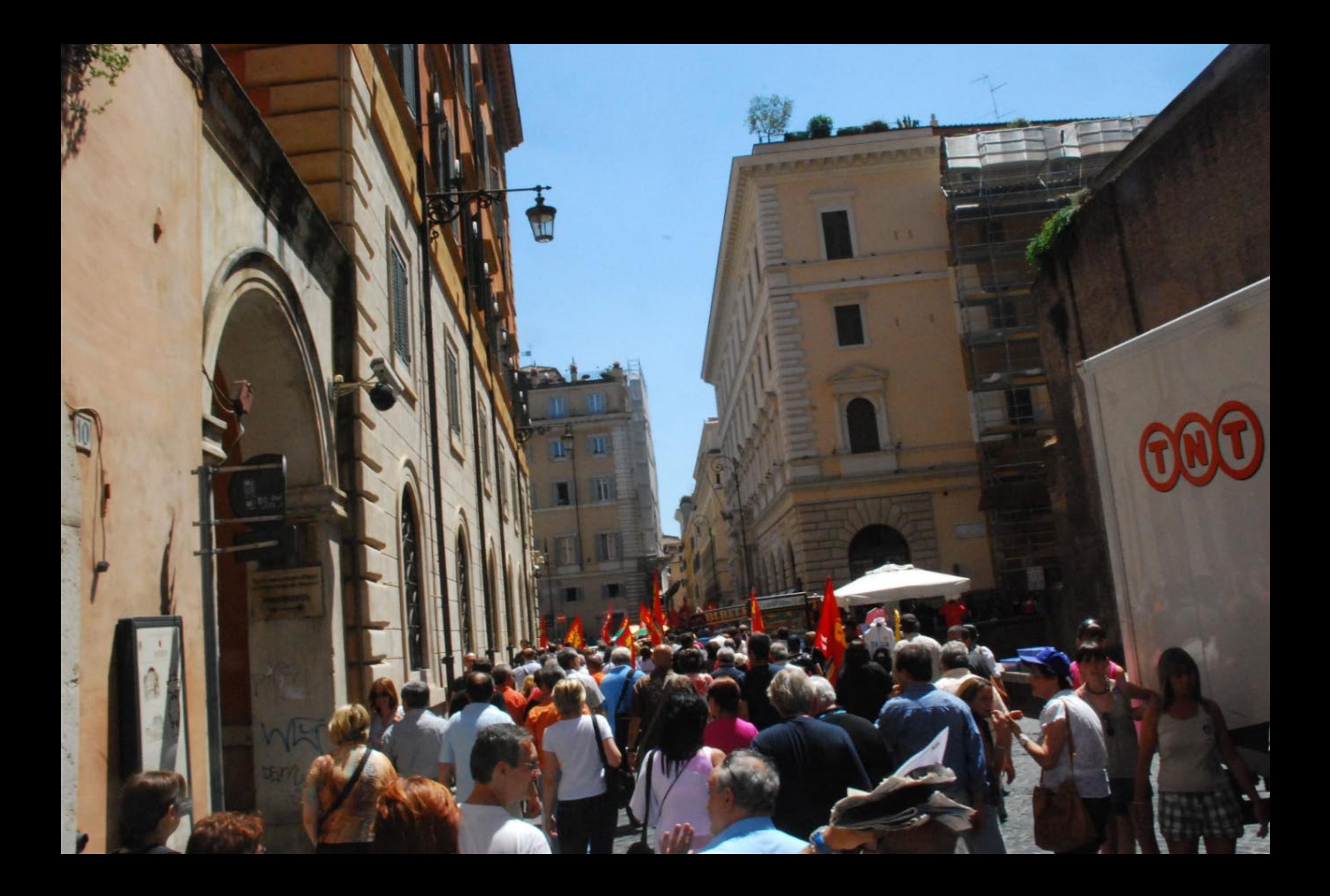

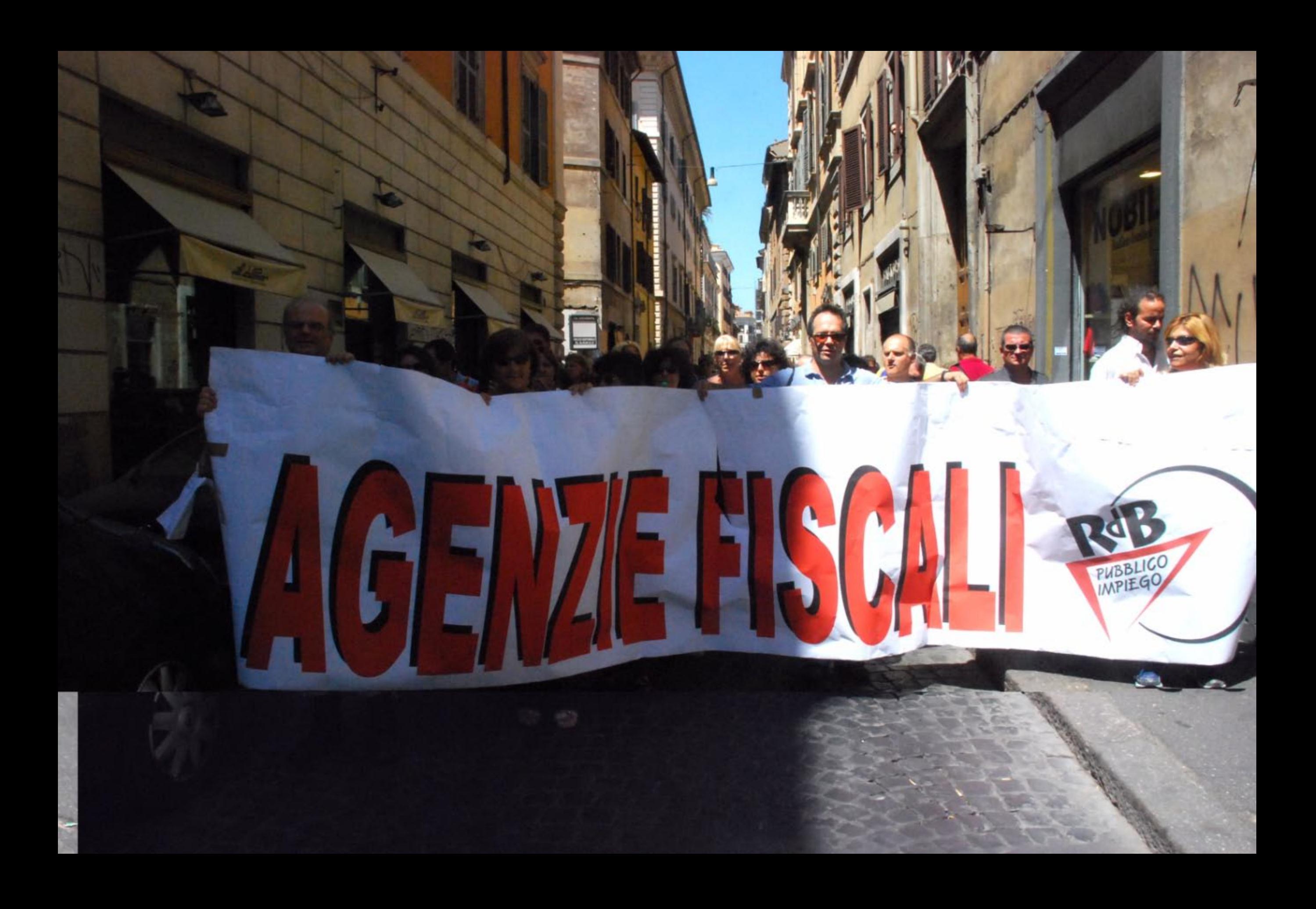

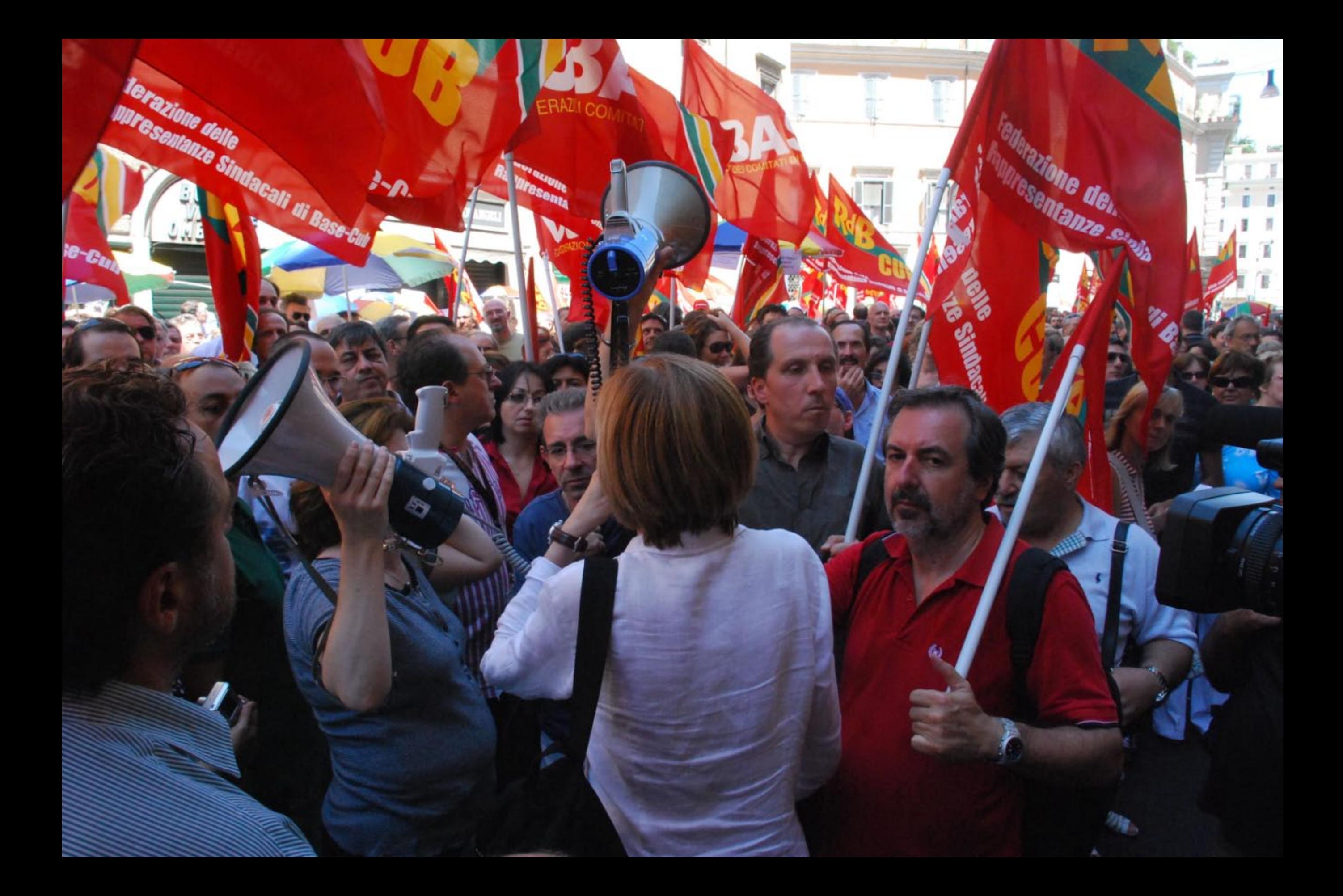

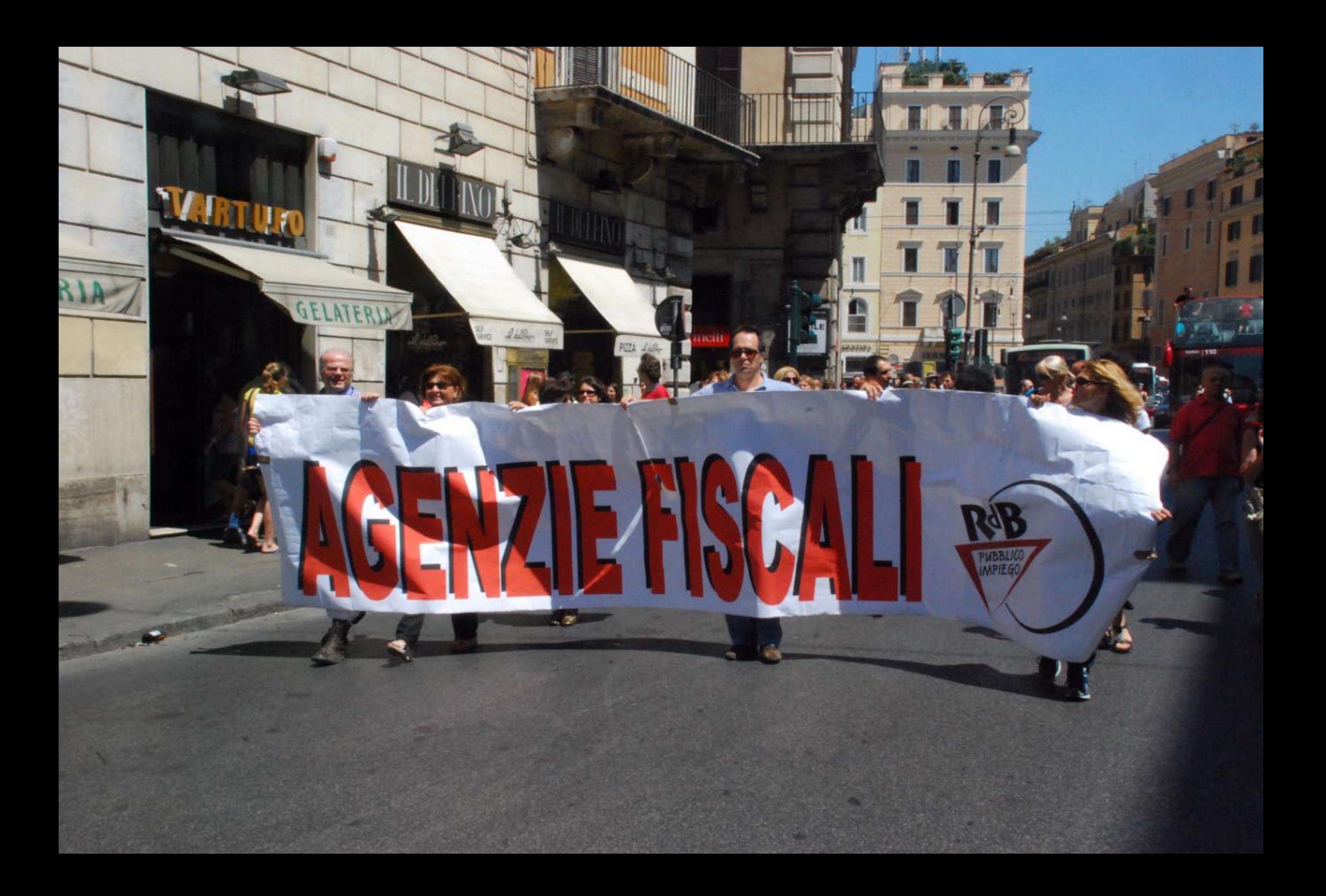

## 16 Luglio 2008 la RdbCub sciopera

ecco i veri

contro il decreto 112 e l'attacco vergognoso contro i dipendenti pubblici

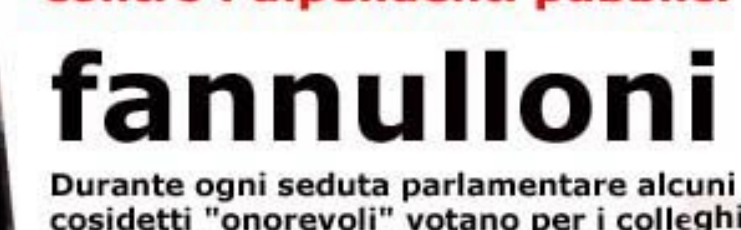

cosidetti "onorevoli" votano per i colleghi assenti. Questo giochino costa ai cittadini 250 euro per ogni parlamentare assente Questo è solo un esempio del malgoverno e dei veri sprechi del denaro pubblico Questi stessi "signori" voteranno entro il 24 Agosto la conversione del vergognoso decreto 112

che taglia i fondi e diminuisce i diritti ai lavoratori pubblici additandoli come la causa di tutti i problemidi questo paese.

**ANGEL** 

Lo sciopero di oggi e la massiccia partecipazione dei lavoratori alla manifestazione sotto il Parlamento hanno un significato ben preciso: i lavoratori sono stufi dell' inerzia che ormai regna negli uffici e del fango che viene gettato continuamente sul proprio lavoro.

## **SALARIO DIRITTI E DIGNITA'**